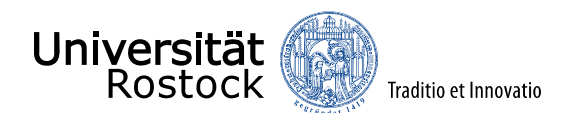

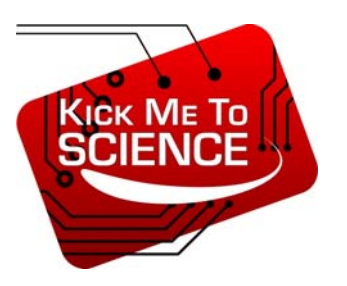

# **Schülerbetriebspraktikum von 04.07.2016 bis 21.07.2016**

Teilnehmer: Leon, Arne, Lukas

Schulen: Erasmus‐Gymnasium, Rostock; Musikgymnasium Käthe Kollwitz, Rostock; Friderico‐ Francisceum Gymnasium, Bad Doberan

Praktikumsbetrieb: Universität Rostock Institut für Angewandte Mikroelektronik und Datentechnik Betreuer: Dipl.‐Ing. Niels Nikolaisen

Thema des Praktikums: Elektronik, Robotik und Programmierung

# **Schwerpunkte:**

- Grundlagen der Elektronik / Experimente mir dem Elektronik‐Baukasten
- Elektronik‐Technologie (Montieren und Löten von Elektronik‐Platinen
- Bau und Inbetriebnahme eines SPURT-Mobils
- Kennenlernen der Berufsbilder in der Elektrotechnik und Informatik
- LEGO‐EV3 bauen und programmieren
- Grundlagen der C‐Programmierung
- Arduino‐Programmierung mit der senseBox:edu
- Kennenlernen des Uni-Campus Südstadt

## **Ablauf des Praktikums**

## **Datum: 04.07.2016**

Tagesprogramm:

Crashkurs Elektronik:

- Aufbau und Funktion von LEDs
- Einfacher Stromkreis mit LED und Widerstand
- Reihen- und Parallelschaltung von LEDs
- Berechnung des Vorwiderstands für eine LED-Lichterkette
- "Magie der Lichterzeugung" ‐ Lichtfarben der LEDs
- Funktion des Transistors / Schaltung "elektronische Sensortaste"

## **Datum: 05.07.2016**

Tagesprogramm:

Atom‐Bausatz löten

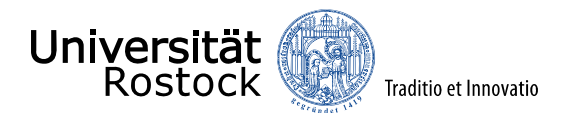

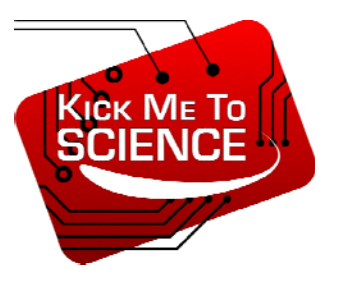

- SPURT (Schüler Projekt um Robotertechnik) bauen
- Ampelschaltung programmieren

# **Datum: 06.07.2016**

Tagesprogramm:

- SPURT vollenden
- Lego Mindstorms EV3 bauen
- C‐Programmierung

## **Datum: 07.07.2016**

Tagesprogramm:

Lego Mindstorms EV3 C‐programmieren

## Datum: 08.07.2016

#### **Tagesprogramm:**

"Freier Tag (Auswahl zwischen mehreren Projekten)":

- Lego Mindstorms EV3
- PC Aufbau betrachten

## **Datum: 11.07.2016**

Tagesprogramm:

- Einführung Xubuntu
- Einführung KiCad
- Platinenentwurf Blinkerleuchte

#### **Datum: 12.07.2016**

Tagesprogramm:

- Blinkerleuchte löten
- PC-Updates

## **Datum: 13.07.2016**

Tagesprogramm:

Einführung Arduino

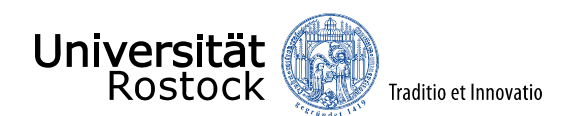

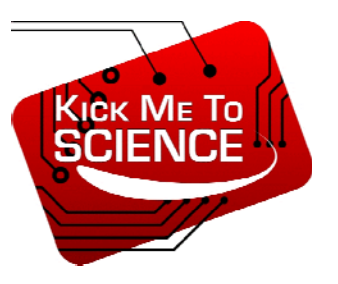

# **Datum: 14.07.2016:**

Tagesprogramm:

Besichtigung Gebäude 6

#### **Datum: 15.07.2016**

Tagesprogramm:

Besichtigung Universität Südstadt Campus

## **Datum: 18.07.2016**

- Erstellen dieser Website
- Arduino programmieren

#### **Datum: 19.07.2016**

Tagesprogramm:

Erweitern dieser Website

#### **Datum: 20.07.2016**

Tagesprogramm:

- Installieren von RaspberryPi
- Einrichten von RaspberryPi

## **Datum: 21.07.2016**

Tagesprogramm:

- Codelblocks RaspberryPi
- Vollenden der Website
- Feedback Praktikum